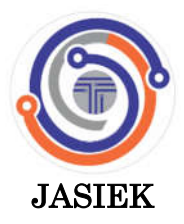

**ISSN- 2685-497X Vol 5, Issue 2, 2023**

**121**

# **Jaringan Syaraf Tiruan untuk Memprediksi Pengambilan Keputusan untuk Memberikan Kredit kapada Calon Nasabah Baru**

Januardi Nasir a,1,\* Alvendo Wahyu Aranski b,2, Yasha Langitta Setiawan c,3.

aFakultas Teknik, Prodi Sistem informasi , Universitas Nahdlatul Ulama sumatera barat, kota padang, Indonesia. bFakultas Teknologi informasi, Prodi Sistem informasi , Institut Teknologi Batam cProdi Ilmu komunikasi ,Universitas ekasakti padang, sumatera barat,Indonesia.

<sup>1</sup> januardinasir@gmail.com\*; 2alvendo@iteba.ac.id; 3yashalangitta@gmail.com.

#### INFO ARTIKEL ABSTRAK

**Histori Artikel** Pengajuan 2023-11-11 Diperbaiki 2023-12-29 Diterima 2023-12-30

**Kata Kunci**

**IST** Prediksi Keputusan Kredit Nasabah

Kredit adalah proses meminjamkan uang kepada nasabah dengan ketentuan bahwa nasabah wajib mengembalikan uang yang dipinjamnya kembali kepada bank yang memberi pinjaman. Masalahnya adalah nasabah yang dibiayai atau yang diberi kredi ini memiliki karakter dan sifat yang bermacam-macam sehingga sulit untuk memastikan bahwa kredit tersebut akan dikembalikan seluruhnya. Bank menilai untuk memberikan kredit sering menggunakan prinsip 5 C (Character, Capital Capacity,Condition of Economy, dan Colateral).analisis yang paling rumit adalah analisis terhadap kondisi keuangan calon nasabah yaitu permodalan dan kemampuan calon nasabah dalam melakukan pengembalian kreditnya. Oleh karena itu perlu dikembangkan suatu alat analisis untuk menganalisis permodalan serta kemampuan calon nasabah dalam mengembalikan kreditnya. Untuk memudahkan analisis terhadap calon nasabah maka perlu dikembangkan suatu metode yang dapat meramalkan kualitas dari kredit yang akan diberikan kepada calon nasabah sehingga pihak bank memiliki analisis yang lebih tepat dalam pengambilan keputusan untuk memberikan kredit kepada calon nasabah baru, maka dikembangkanlah suatu metode jaringan syaraf tiruan yang menggunakan algoritma backpropagation sebagai alat bantu dalam menganalisis kualitas kredit yang akan diberikan tersebut. Hasil dari penelitian ini berupa sistem pengambilan keputusan yang memastikan pihak bank memberikan kredit berdasar prinsip 5 c tanpa harus takut dengan pemodalan nasabah baru. Ini adalah artikel akses terbuka di bawah lisensi CC–BY-SA.

ׇ֞֘֡

# **1. Pendahuluan**

Kredit adalah jantungnya sebuah bank, karena dengan penyaluran kredit maka bank tersebut akan dapat membiayai hidupnya dan sekaligus membantu orang lain dalam berusaha. Sesuai dengan Undang-Undang No. 7 tahun 1992 sebagaimana telah diubah dengan Undang-Undang No. 10 tahun 1998 tentang Perbankan, Kredit adalah penyediaan uang atau tagihan yang dapat dipersamakan dengan itu, berdasarkan persetujuan atau kesepakatan pinjam-meminjam antara bank dengan pihak lain yang mewajibkan pihak peminjam untuk melunasi utangnya setelah jangka waktu tertentu dengan pemberian bunga dan untuk Pembiayaan memiliki

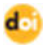

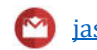

pengertian Pembiayaan berdasarkan Prinsip Syariah adalah penyediaan uang atau tagihan yang dipersamakan dengan itu berdasarkan persetujuan atau kesepakatan antara bank dengan pihak lain yang mewajibkan pihak yang dibiayai untuk mengembalikan uang atau tagihan tersebut setelah jangka waktu tertentu dengan imbalan atau bagi hasil. Berdasarkan pengertian di atas dapat ditarik kesimpulan bahwa kredit adalah proses meminjamkan uang kepada nasabah dengan ketentuan bahwa nasabah wajib mengembalikan uang yang dipinjamnya kembali kepada bank yang memberi pinjaman[1]. Masalahnya adalah nasabah yang dibiayai atau yang diberi kredit ini memiliki karakter dan sifat yang bermacam-macam sehingga sulit untuk memastikan bahwa kredit tersebut akan dikembalikan seluruhnya. Untuk itu Bank Indonesia sebagai pemegang kebijakan moneter menetapkan beberapa aturan yang berkaitan dalam penilaian nasabah tersebut, diataranya adalah yang dikenal dengan prinsip 5 C (Character, Capital Capacity,Condition of Economy, dan Colateral)[2]. Prinsip pertama yang dinilai adalah karakter (sifat) dari calon nasabah tersebut, ini sangat tergantung kepada kepribadian dari calon nasabah, sehingga sulit ditentukan apakah karakter calon nasabah tersebut adalah baik dan akan berusaha mengembalikan utangnya seluruhnya, oleh karena itu penilaian terhadap karakter ini lebih kepada penilaian oleh orang yang profesional dan sudah berpengalaman dalam menilai karakter seseorang. Sementara penilaian terhadap Capital (modal) dan Capacity (kemampuan) dapat dilakukan dengan penganalisaan terhadap neraca usaha calon nasabah, dan Analisis terhadap kondisi ekonomi dapat dilihat dari perekonomian mikro dan perekonomian makro yang sedang terjadi serta kebiasaan dan kebudayaan dari daerah lingkungan bisnis calon nasabah, Colateral adalah jaminan yang diberikan oleh nasabah kepada bank dalam bentuk benda atau jasa[2]. Dari uraian diatas maka dapat disimpulkan bahwa analisis yang paling rumit adalah analisis terhadap kondisi keuangan calon nasabah yaitu permodalan dan kemampuan calon nasabah dalam melakukan pengembalian kreditnya. Oleh karena itu perlu dikembangkan suatu alat analisis untuk menganalissis permodalan serta kemampuan calon nasabah dalam mengembalikan kreditnya[2]. Untuk memudahkan analisis terhadap calon nasabah maka perlu dikembangkan suatu metode yang dapat meramalkan kualitas dari kredit yang akan diberikan kepada calon nasabah sehingga pihak bank memiliki analisis yang lebih tepat dalam pengambilan keputusan untuk memberikan kredit kepada calon nasabah baru, maka dikembangkanlah suatu metode jaringan syaraf tiruan yang menggunakan algoritma backpropagation sebagai alat bantu dalam menganalisis kualitas kredit yang akan diberikan tersebut[3][4]. Metode Jaringan Syaraf Tiruan dengan algoritma BackPropagation ini bertujuan untuk memecahkan masalah analisis terhadap calon nasabah kredit baru dengan teknik pembelajaran[5][6]. Pada metode BackPropagation ini menggunakan beberapa layar tersembunyi, dimana pada masing masing layar tersembunyi tersebut terdapat satu atau lebih unit yang bekerja untuk mengenali pola yang akan digunakan selama pelatihan. Dengan BackPropagation, record data dipakai sebagai data pelatihan untuk mencari bobot yang optimal[7][8]. Untuk itu perlu ditetapkan besarnya periode dimana data berfluktuasi dan periode ini ditentukan secara intuitif. Masalah utama pada BackPropagation ini adalah menentukan jumlah layar dan unitnya karena untuk tiap masalah yang akan diolah memiliki penyelesaian yang berbeda-beda tergantung kepada kebutuhannya, tetapi secara praktis dapat dicoba dengan jaringan yang kecil terlebih dahulu, jika gagal, maka jaringan diperbesar dengan menambah unit tersembunyinya atau bahkan menambah layar tersembunyi[9]. BackPropagation ini dapat diaplikasikan dengan baik pada bidang peramalam, sehingga sangat cocok digunakan untuk meramalkan kualitas kredit yang akan diberikan kepada nasabah kredit yang baru akan mengajukan kreditnya kepada bank[10][3][11]. Algoritma Backpropagation ini sudah diterapkan pada pada Pengujian prediksi Kualitas Perakitan Lensa Optik Ponsel dengan sistem Mekanik menggunakan metoda BackPropagation[12][13]. Prediksi Curah Hujan Menggunakan Backpropagation Neural Network Model[14], Peramalan Hasil Pemeriksaan Umum Menggunakan Back

Propagation[15], Diagnosis Penyakit Hepatitis Menggunakan Backpropagation dan Pengklasifikasian[16], dan masih banyak lagi aplikasi yang menggunakan algoritma Backpropagation yang digunakan untuk meramalkan atau memprediksi suatu kegiatan yang mungkin akan terjadi. Dengan diterapkannya algoritma Backpropagation ini untuk meramalkan suatu aktifitas akan dapat meningkatkan ketepatan pengambilan keputusan oleh para pengambil keputusan.

# **2. Metode penelitian**

Dalam metodologi penelitian ada urutan kerangka kerja yang harus diikuti. Urutan kerangka kerja ini merupakan gambaran dari langkah–langkah yang harus dilalui agar penelitian ini bisa berjalan dengan baik. Kerangka kerja yang harus diikuti bisa dilihat pada gambar .1

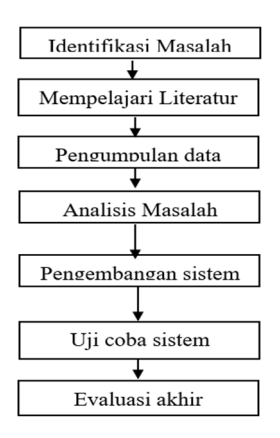

Gambar 1. Kerangka Penelitian

# **2.1. Analisa Data**

Pada bagian ini penulis akan menentukan variabel data yang akan digunakan sebagai input untuk meramalkan kualitas kredit bagi nasabah baru pada PT.BPR Sarimadu Pekanbaru. Adapun data yang penulis gunakan adalah data nasabah pada bulan Februari 2023. Dalam penentuan akhir kualitas nasabah yang didapat akan diproses dengan menggunakan Jaringan Syaraf Tiruan dengan metode *backpropagation* yang akan memberikan suatu *output* meramalkan kualitas nasabah pada bulan yang akan datang. Sebelum proses pengolahan data dilakukan, perlu dilakukan proses penentuan *input* yang didapatkan dari proses pengolahan data, sehingga akan memudahkan dalam pembagian data dan proses pengolahan data untuk mendapatkan hasil sesuai dengan apa yang diharapkan sebelumnya.

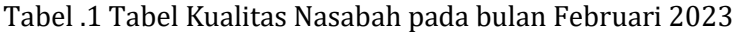

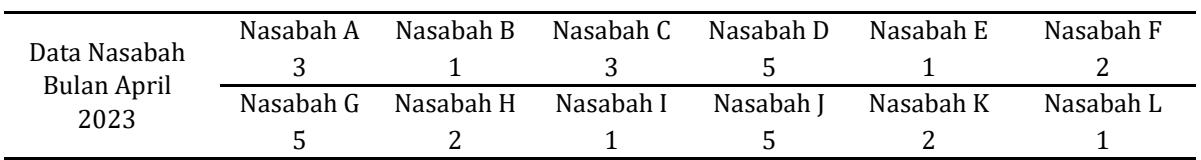

# **2.2. Transformasi Data Real Menjadi Data Transformasi**

Tabel.1 adalah data real yang akan dinormalisaikan dan hanya diambil untuk data nasabah pada bulan februari 2023. Dengan menggunakan fungsi transformasi yang, maka akan diperoleh hasil sebagai berikut : Untuk Januari nasabah A sampai dengan nasabah F yang akan dijadikan sebagai data input diperoleh sebagai berikut : Untuk nasabah A diperoleh sebagai berikut :

$$
X1 = \frac{0.8(3-1)}{5-1} + 0 = 0.4731
$$

Untuk nasabah B diperoleh sebagai berikut:

$$
X2 = \frac{0.8(1-1)}{5-1} + 0.1374
$$

Untuk nasabah C diperoleh sebagai berikut:

$$
X3 = \frac{0.8(3-1)}{5-1} + 0.1 = 0.4185
$$

Transformasi dengan langkah yang sama dilakukan hingga nasabah F. Untuk mendapatkan data yang dapat digunakan sebagai input pada Jaringan Syaraf Tiruan *backpropagation*, karena untuk mempermudah sistem dalam melakukan pengolahan data dibentuk antara [0,1: 0,9]. Selanjutnya juga dilakukan transformasi data nasabah G sampai dengan nasabah L yang nantinya digunakan sebagai target dalam proses pelatihan Jaringan Syaraf Tiruan yang dibangun. Proses transformasi menggunakan langkah yang sama seperti sebelumnya sebagai berikut :

Untuk nasabah G diperoleh sebagai berikut :

$$
X1 = \frac{0.8 (5-1)}{5-1} + 0.1 = 0.9286
$$

Untuk nasabah H diperoleh sebagai berikut :

$$
X2 = \frac{0.8 (2-1)}{5-1} + 0.1 = 0.2799
$$

Untuk nasabah I diperoleh sebagai berikut :

$$
X3 = \frac{0.8 (1-1)}{5-1} + 0.1 = 0.0595
$$

Transformasi dengan langkah yang sama dilakukan hingga nasabah L untuk mendapatkan data yang dapat digunakan sebagai inputan pada Jaringan Syaraf Tiruan *backpropagation* karena untuk mempermudah sistem dalam melakukan pengolahan data dibentuk antara [0,1: 0,9].

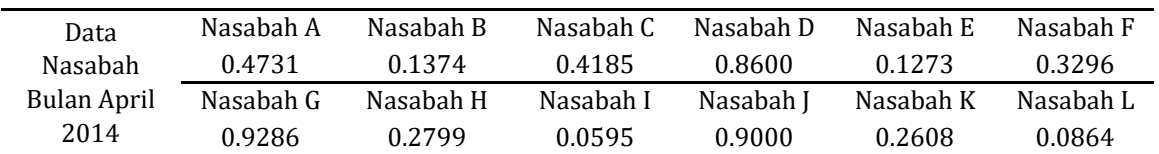

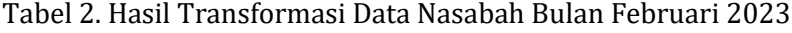

Dari hasil transformasi di atas, pola yang dipakai untuk pelatihan merupakan data nasabah A sampai Nasabah dan target adalah data nasabah G sampaidengan nasabah L. Dengan demikian ada 6 pola data dalam sebuah epochnya dan dapat dilihat seperti pada tabel 3. Tabel 3. Pola Data Nasabah Bulan Februari 2023

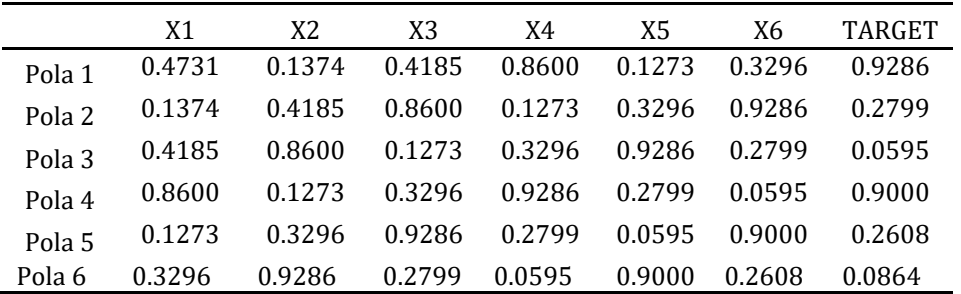

Pola yang digunakan dalam pelatihan ada 4 Pola, seperti yang terlihat dalam tabel 4.

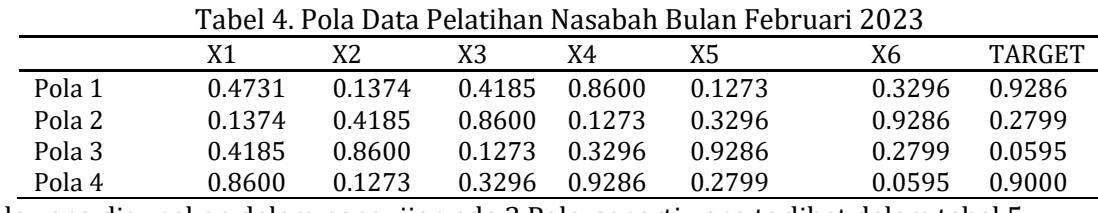

Pola yang digunakan dalam pengujian ada 3 Pola, seperti yang terlihat dalam tabel 5.

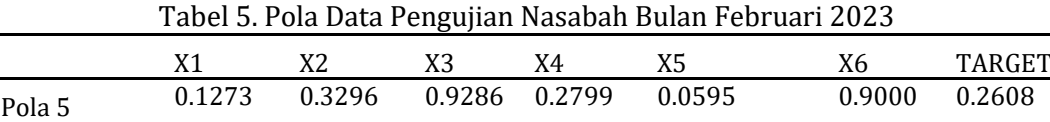

Pola 6 0.3296 0.9286 0.2799 0.0595 0.9000 0.2608 0.0864

# **2.3. Perancangan Struktur Jaringan Syaraf Tiruan**

Perancangan data Jaringan Syaraf Tiruan yang akan dibangun untuk data pelatihan dan pengujian memiliki 6 variabel yang diambil dari aktiva lancar nasabah yaitu :

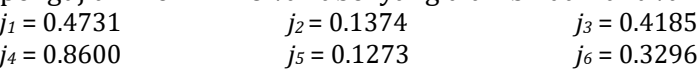

Berikut ini merupakan tahap – tahap yang akan dilakukan dalam penggunaan algoritma propagasi balik dengan fungsi aktifasi sigmoid. Tahapan yang harus dilakukan adalah sebagai berikut :

- 1. Inisialisasi (*Inalitialitiozion* ), merupakan tahap uji di mana variabel variabel nilai akan diset atau didefenisikan terlebih dahulu, misalnya seperti : nilai data *input, weight*, nilai *output* yang diharapkan, *learning rate* dan nilai – nilai data lainnya.
- 2. Aktifasi ( *Activation* ), merupakan perhitungan terhadap nilai *actual output* pada *hidden layer* dan menghitung nilai aktual output pada *output layer*.
- 3. *Weight Training*, merupakan proses perhitungan nilai error gradient pada output layer dan menghitung nilai *error gradient* pada *hidden layer*.
- *4. Literation*, merupakan tahap akhir dalam pengujian, dimana jika masih terjadi error yang diharapkan belum ditemukan maka kembali pada tahap aktifasi (activation).

Dalam pelatihan ataupun pembentukan Jaringan Syaraf Tiruan yang perlu dilakukan pertama kali adalah inisialisasi bobot awal. Di mana bobot awal ini akan menghungkan simpul-simpul pada lapisan input dan juga lapisan tersembunyi (*hidden layer*). Bobot awal pada algoritma di atas adalah *v = (v11, v12, v13, v21, v22, v23, v31, v32, v33, v41, v42, v43, v51, v52, v53, v61, v62, v63)* sedangkan bobot biasnya dipilih secara acak pada simpul-simpul lapisan tersembunyi (*hidden layer*) dan lapisan *output* (*w1, w2, w3*) dipilh secara acak.

Langkah selanjutnya yang dilakukan adalah menginisialisi data *input*, bobot dari *input* ke lapisan tersembunyi (*v*) dengan menggunakan nilai acak kecil dan menentukan nilai bobot (*w*) dari lapisan tersembunyi ke *output*.

Input yang akan diberikan :

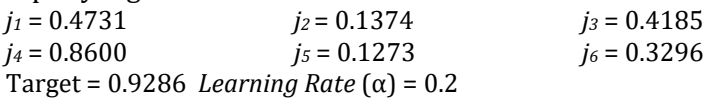

Bobot dari *input* layer ke *hidden* layer penulis ambil dari sistem. Adapun nilai bobot dapat dilihat pada tabel 6.

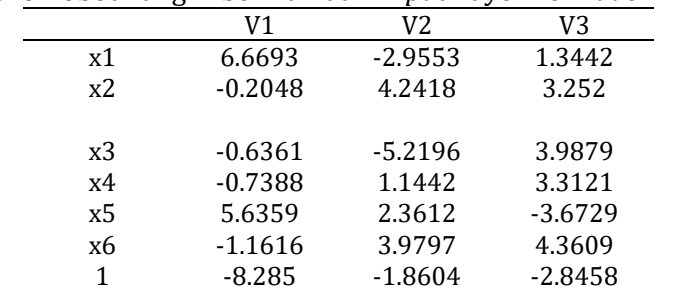

Tabel 6 Bobot Yang Diberikan dari *Input* Layer ke *Hidden* Layer

Bobot dari *hidden* layer ke *output* layer penulis ambil dari sistem. Adapun nilai bobot dapat dilihat pada tabel 7.

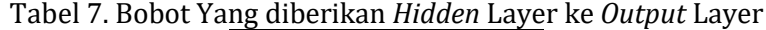

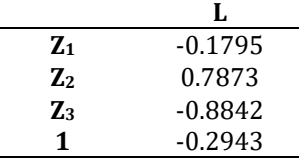

Proses Literasi 1:

Fase 1: propagasi maju a. Menghitung keluaran output pada hidden layer *Z\_net<sub>j</sub>* =  $Vo_j + \sum_{i=1}^{n} X_i V_{ij}$  $z_{n}$ et<sub>1</sub>= v<sub>1</sub>+j1\*v<sub>11</sub>+j<sub>2</sub>\*v<sub>21</sub>+j<sub>3</sub>\*v<sub>31</sub>+j<sub>4</sub>\*v<sub>41</sub>+j<sub>5</sub>\*v<sub>51</sub>+j<sub>6</sub>\*v<sub>61</sub> z net<sub>1</sub> =-8.285+0.4731\*6.6693+0.1374\*-0.2048+0.4185\*-0.6361+0.8600\*-0.7388 +0.1273\*5.6359 +0.3296\* -1.1616 = -5.7249  $z_{n}$ et<sub>2</sub> = v<sub>2</sub>+j1\*v<sub>12</sub>+j<sub>2</sub>\*v<sub>22</sub>+j<sub>3</sub>\*v<sub>32</sub>+j<sub>4</sub>\*v<sub>42</sub>+j<sub>5</sub>\*v<sub>52</sub>+j<sub>6</sub>\*v<sub>62</sub>+j<sub>7</sub>\*v<sub>72</sub>+j<sub>8</sub>\*v<sub>82</sub>+j<sub>9</sub>\*v<sub>92</sub> z net<sub>2</sub> =  $-1.8604+0.4731*-2.9553+0.1374*4.2418+0.4185*-5.2196$ +0.8600\* 1.1442+0.1273\* 2.3612+0.3296\* 3.9797= -2.2638  $z_{n}$ et<sub>3</sub> = v<sub>3</sub>+j1<sup>\*</sup>v<sub>13</sub>+j<sub>2</sub><sup>\*</sup>v<sub>23</sub>+j<sub>3</sub><sup>\*</sup>v<sub>33</sub>+j<sub>4</sub><sup>\*</sup>v<sub>43</sub>+j<sub>5</sub><sup>\*</sup>v<sub>53</sub>+j<sub>6</sub><sup>\*</sup>v<sub>63</sub>+j<sub>7</sub><sup>\*</sup>v<sub>73</sub>+j<sub>8</sub><sup>\*</sup>v<sub>83</sub>+j<sub>9</sub><sup>\*</sup>v<sub>93</sub> z\_net3= -2.8458+0.4731\*1.3442+0.1374\*3.252+\* 0.4185+3.9879\* 0.8600 +3.3121\*0.1273+0.3296\*4.3609= 3.7241  $z_1$  = sigmoid [-5.7249] =  $\frac{1}{1+e^{-z} \cdot netj}$  = 0.0033  $z_1$  = sigmoid [-2.2638] =  $\frac{1}{1+e^{-z} \cdot netj}$  = 0.0942  $z_1$  = sigmoid [3.7241] =  $\frac{1}{1+e^{-z} \cdot netj}$  = 0.9764

b. Hitung semua nilai keluaran di unit *yk* ( *k*=1,2,3,…,*m*)

$$
y_{net_k} = w_{k0} + \sum_{j=1}^{3} z_j w_{kj}
$$
  
\n
$$
y_{net_k} = w_{k0} \sum_{j=1}^{3} z_j w_{kj} = -0.2943 + 0.0033^* - 0.1795 + 0.0942^* - 0.7873
$$
  
\n
$$
+0.9764^* - 0.8842 = -1.0841
$$
  
\n= sigmoid [-1.9240] =  $\frac{1}{1 + e^{-y_{net_k}}} = 0.2527$ 

Fase II propagasi mundur

a. Hitung faktor  $\delta$  unit keluaran berdasarkan kesalahan setiap unit keluaran  $y_k$  $(k = 1,2, 3, m)$   $\delta k = (tk - yk)$   $\int (y_{netk}) = (tk - yk)$   $yk$   $(1-yk)$  $\delta$ 1 = (t1 – y1) f` (y\_net<sub>1</sub>) = (t1 – y1) y1 (1-y1)

 $=(0.9286 - 0.2527)*0.2527(1 - 0.2527) = 0.1276$ Hitung suku perubahan bobot *Wjk* (yang akan digunakan untuk merubah bobot *Wjk*) dengan laju pelatihan  $α=0.2$ 

 $\Delta W_{ki} = \alpha \delta_k z_i$ 

Perubahan bobot pada *W*10 dengan factor faktor δ unit keluaran 0,1276 dikalikan dengan laju pelatihan α=0.2:

 $\Delta W_{10} = \alpha \delta_k z_i$ 

 $= 0.2 * 0.1276 * 1 = 0.0255$ 

Perubahan bobot pada *W11 dengan* faktor δ unit keluaran 0,1276 dikalikan dengan laju pelatihan α=0.2 dan keluaran unit tersembunyi 0,0033:

 $\Delta W_{11} = \alpha \delta_k z_i$ 

 $= 0.2 * 0.1276 * 0.0033 = 0.0001$ 

Perubahan bobot pada *W12* dengan faktor δ unit keluaran 0,1276 dikalikan dengan laju pelatihan α=0.2 dan keluaran unit tersembunyi 0.0942 :

 $\Delta W_{12} = \alpha \delta_k z_i$ 

 $= 0.2 * 0.1276 * 0.0942 = 0.0024$ 

Perubahan bobot pada *W13* dengan factor δ unit keluaran 0,1276 dikalikan dengan laju pelatihan α=0.2 dan keluaran unit tersembunyi 0.9764 :

 $\Delta W_{13} = \alpha \delta_k z_i$ 

 $= 0.2 * 0.1276 * 0.9764 = 0.0249$ 

c. Hitung faktor  $\delta$  tersembunyi berdasarkan kesalahan di setiap unit tersembunyi  $z_i$  (i = 1,2, 3..., p)  $\delta_{.}net_j = \sum_{k=1}^{m} \delta_k w_{kj}$ 

Hitung faktor δ tersembunyi berdasarkan kesalahan di setiap unit tersembunyi dengan  $\delta_k$ 0.1276 dan  $w_{ki}$  -0.1795:

$$
\delta_{\perp} net_1 = \delta_k w_{kj}
$$

 $\delta_{\text{}}$ net<sub>1</sub> = 0.1276 \* -0.1795

 $= -0.02991$ 

Hitung faktor δ tersembunyi berdasarkan kesalahan di setiap unit tersembunyi dengan  $\delta_k$ 0.1276 dan  $w_{ki}$  0.7873:

 $\delta_{\perp}$  net<sub>2</sub> =  $\delta_k W_{ki}$  $\delta$  net<sub>2</sub> = 0.1276  $*$  0.7873

 $= 0.10049$ 

Hitung faktor δ tersembunyi berdasarkan kesalahan di setiap unit tersembunyi dengan  $\delta_k$ 0.1276 dan  $w_{ki}$  -0.8842:

$$
\delta_{\perp}net_{3} = \delta_{k}w_{kj}
$$
\n
$$
\delta_{\perp}net_{3} = 0.1276 * -0.8842
$$
\n
$$
= -0.11286
$$
\nFaktor kesalahan di unit tersebut:  
\n
$$
\delta_{j} = \delta_{net_{j}}f'\left(z_{net_{j}}\right) = \delta_{net_{j}}z_{j}\left(1 - z_{j}\right)
$$
\nFaktor kesalahan di unit tersebut  $\delta$ 1 yaitu:  
\n
$$
\delta
$$
1 = -0.02991 \* 0.0033 \* (1 - 0.0033)\n
$$
\delta
$$
1 = -0.0001\nFaktor kesalahan di unit tersebut  $\delta$ 2 yaitu:  
\n
$$
\delta
$$
2 = 0.10049 \* 0.09242 \* (1 - 0.09242)\n
$$
\delta
$$
2 = 0.0086\nFaktor kesalahan di unit tersebut  $\delta$ 3 yaitu:  
\n
$$
\delta
$$
3 = -0.11286 \* 0.9764 \* (1 - 0.9764)\n
$$
\delta
$$
3 = -0.0026

Hitung suku perubahan bobot V<sub>ii</sub> (yang digunkan untuk merubah bobot V<sub>i</sub>)

Hitung suku perubahan bobot  $v_{11}$  dengan  $\alpha = 0.2$  dikalikan dengan  $\delta_1 = -0.0001$  dan  $j_1 =$ 0.4731:  $\Delta v_{ii} = a \delta_{i} j_{i}$   $\alpha = 0.2$  $\Delta v_{11} = a \, \delta_1 j_1$  $\Delta v_{11} = 0.2 * -0.0001 * 0.4731$  $= -0.000007$ Hitung suku perubahan bobot  $v_{12}$  dengan  $\alpha = 0.2$  dikalikan dengan  $\delta_1 = -0.0001$  dan  $j_2 =$ 0.1374:  $\Delta v_{21} = a \, \delta_1 j_1$  $\Delta v_{21} = 0.2 * 0.0001 * 0.1374$  $= -0.000002$ Dilakukan langkah yang sama seperti di atas lakukan hingga  $v_{91}$  $\Delta v_{12} = a \, \delta_1 j_1$  $\Delta v_{12} = 0.2 * 0.0086 * 0.4731$ = 0.0008111  $\Delta v_{22} = a \, \delta_1 j_1$  $\Delta v_{22} = 0.2 * 0.0086 * 0.1374$ = 0.000236 Dilakukan langkah yang sama seperti di atas lakukan hingga v<sub>92</sub>  $\Delta v_{13} = a \, \delta_1 i_1$  $\Delta v_{13} = 0.2^* -0.0026^* 0.4731$  $= -0.000246$  $\Delta v_{23} = a \, \delta_1 j_1$  $\Delta v_{23} = 0.2$ \* -0.0026 \* 0.1374  $= -0.000071$ Dilakukan langkah yang sama seperti di atas lakukan hingga v<sub>93</sub>

Setelah dilakukan hingga  $v_{63}$  didapatkan data sebagai berikut :

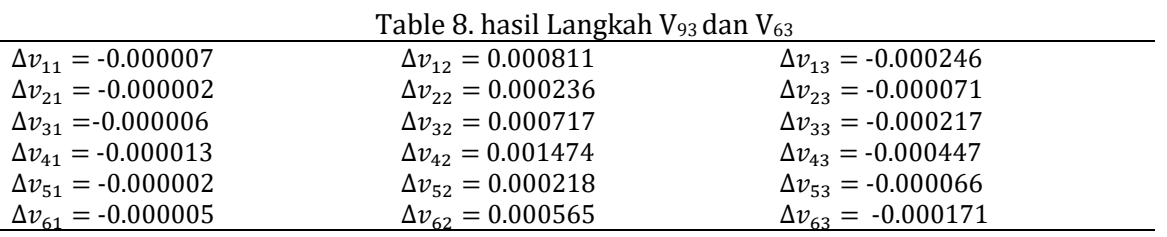

Perubahan bobot garis yang menuju ke unit keluaran :

 $W_{kj}$  (new) =  $W_{kj}$  (old) +  $\Delta W_{kj}$ 

Perubahan bobot garis yang menuju ke unit keluaran *W1* yaitu *w1(old) =* 0.2076 ditambahkan dengan  $\Delta w_1 = 0.00054$ :<br>We (naw) = we(old) +  $\Delta w$ 

$$
W_1 \ (new) = w_1 (old) + \Delta \ w_1
$$
  
= -0.1759 + 0.0001

$$
= -0.1794
$$

Perubahan bobot garis yang menuju ke unit keluaran *W2* yaitu *w2(old) =* -0.4556 ditambahkan dengan  $\Delta w_2 = 0.00411$ :

*W<sub>2</sub>* (*new*) =  $w_2$ (*old*) + ∆  $w_2$  $= 0.7873 + 0.0024$  $= 0.7897$ 

Perubahan bobot garis yang menuju ke unit keluaran *W1* yaitu *w3(old) =* -0.6024 ditambahkan dengan  $\Delta w_3 = 0.00364$ :

*W<sub>3</sub>* (*new*) =  $w_3$  (*old*) + ∆  $w_3$  $= -0.8842 + 0.0249$  $= -0.8593$ 

Perubahan bobot garis menuju ke unit tersembunyi.

 $V_{kj}$  (new) =  $v_{kj}$  (old) +  $\Delta v_{ki}$ 

Perubahan bobot garis menuju ke unit tersembunyi *V11* yaitu *v11(old) =* 6.6693 ditambahkan dengan  $\Delta v_{11} = -0.000007$ :

*V*<sub>11</sub> (new) =  $v_{11}$ (old) +  $\Delta v_{11}$  $= 6.6693 + -0.000007$  $= 6.66929$ 

Perubahan bobot garis menuju ke unit tersembunyi *V21* yaitu *v21(old) =* -0.2048 ditambahkan dengan  $\Delta v_{21} = -0.000062$ :

*V*<sub>21</sub> (new) =  $v_{21}$ (old) +  $\Delta v_{21}$  $= -0.2048 + -0.000062$  $= -0.20480$ 

Dilakukan langkah yang sama seperti di atas lakukan hingga  $v_{61}$ Perubahan bobot garis menuju ke unit tersembunyi *V12* yaitu *v12(old) =* -2.9553 ditambahkan dengan  $\Delta v_{12} = -0.000811$ :

*V*<sub>12</sub> (new) =  $v_{12}$ (old) +  $\Delta v_{12}$  $= -2.9553 + 0.000811$  $= -2.95449$ 

Perubahan bobot garis menuju ke unit tersembunyi *V22* yaitu *v22(old) =* 4.2418 ditambahkan dengan  $\Delta v_{22} = 0.000236$ :

*V*<sub>22</sub> (new) =  $v_{22}$ (old) +  $\Delta v_{22}$  $= 4.2418 + 0.000236$  $= 4.24204$ 

Dilakukan langkah yang sama seperti di atas lakukan hingga  $v_{62}$ Perubahan bobot garis menuju ke unit tersembunyi *V13* yaitu *v13(old) =* 1.3442 ditambahkan dengan  $\Delta v_{13} = -0.000246$ :

*V*<sub>13</sub> (new) =  $v_{13}$ (old) +  $\Delta v_{13}$  $= 1.3442 + 0.000246$ = 1.34395

Perubahan bobot garis menuju ke unit tersembunyi *V23* yaitu *v23(old) =* 3.2520 ditambahkan dengan  $\Delta v_{33} = -0.000071$ :

$$
V_{23} (new) = v_{32} (old) + \Delta v_{32}
$$
  
= 3.2520 + - 0.000071  
= 3.25193

Dilakukan langkah yang sama seperti di atas lakukan hingga  $v_{63}$  sehingga didapatkan hasil sebagai berikut :

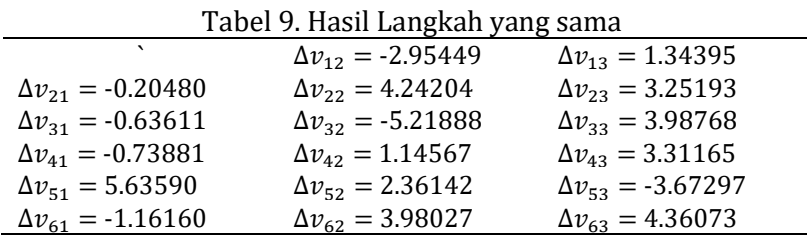

Berdasarkan perhitungan di atas, maka dapat diambil kesimpulan bahwa Jaringan Syaraf Tiruan dengan algoritma *backpropagation* dapat meramalkan kualitas kredit bagi nasabah baru. Namun pada pelatihan manual iterasi P=1 di atas dengan pola 6-3-1 masih belum menunjukan hasil peramalan kualitas kredit, karena masih melakukan penganalisaan untuk satu proses iterasi saja, sehingga untuk mendapatkan nilai yang baik dari pengujian harus dilakukan proses pelatihan dan pengujian untuk data yang lebih lagi dengan pola yang bervariasi.

Untuk mendapatkan hasil yang lebih akurat dalam penelitian ini penulis akan menggunakan *softwarematlab 6.0* dengan pola yang akan dilatih dan diuji dengan variasi yang

lebih banyak lagi untuk mendapatkan kesimpulan yang benar. Pelatihan dilakukan dengan algoritma *backpropagation* dengan *weight*-*elimination* yang bertujuan untuk mengenali polapola dari masukan pada data latih untuk dilatih pada jaringan yang akan menghasilkan keluaran untuk dibandingkan dengan data target. Hasil akhir dari pelatihan berupa bobotbobot optimal yang akan diterapkan pada peramalan. Peramalan dengan data uji menggunakan masukan bobot-bobot dari hasil pelatihan. Keluaran berupa peramalan barang habis pakai yang akan dibandingkan dengan data asli persediaan sebelumnya untuk diketahui akurasinya. Untuk mendapatkan parameter jaringan terbaik dilakukan pelatihan dan peramalan untuk memilih arsitektur jaringan.

# **3. Hasil dan Analisis**

# **3.1. Pelatihan Data Pola 6-3-1**

Data yang akan diolah menggunakan *Matlab* dengan pola arsitektur 6-3-1, dengan data pelatihan sebanyak 6 data sebagaimana yang terdapat pada tabel 4.4. adapun langkahlangkah pengolahan data menggunakan *Matlab* ditetapkan sebagai berikut :

a. Input parameter

Pada langkah ini akan menginput data *input*.

b. Input Target

Pada langkah ini akan menginputkan data target.

c. Membuat jaringan syaraf tiruan metode *backpropagation* 

Pada langkah ini akan membentuk pola 6 layer *input*, 3 layer *hidden layer* dan 1 layer *output*  dengan perintah matlab :

net=newff(minmax (p) ,[3,1],{'logsig','purelin'},'traingd');

d. Menampilkan bobot awal dan bobot bias dari *input layer* ke *hidden layer* dengan perintah matlab:

 $\ge$ net.IW{1,1}

 $\gg$  net.b{1}

Nilai bobot awal dari *input layer* ke *hidden layer* dan bobot bias *input layer* ke *hidden layer* dapat dilihat pada tabel 10.

|    | V1        | V2        | V3        |
|----|-----------|-----------|-----------|
| 11 | 6.6693    | $-2.9553$ | 1.3442    |
| I2 | $-0.2048$ | 4.2418    | 3.252     |
| I3 | $-0.6361$ | $-5.2196$ | 3.9879    |
| I4 | $-0.7388$ | 1.1442    | 3.3121    |
| I5 | 5.6359    | 2.3612    | $-3.6729$ |
| I6 | $-1.1616$ | 3.9797    | 4.3609    |
|    | $-8.285$  | $-1.8604$ | $-2.8458$ |

Tabel 10. Bobot Awal *Input Layer* ke *Hidden Layer* Pola 6-3-1

e. Menampilkan nilai bobot dan bobot bias dari *hidden layer* ke *output layer* dengan perintah matlab:

>> net.LW{2,1}

 $\gg$  net.b{2}

Nilai *hidden layer* ke *output layer* dan bobot bias *hidden layer* ke *output layer* dapat dilihat pada tabel 11.

|    | L         |
|----|-----------|
| K1 | $-0.1795$ |
| K2 | 0.7873    |
| K3 | $-0.8842$ |
| 1  | $-0.2943$ |

Tabel 11. Bobot *Hidden Layer* ke *Output Layer* Pola 6-3-1

f. Menetapkan parameter yang akan digunakan

Sebelum data diuji dalam proses pelatihan, maka perlu ditetapkan terlebih dahulu parameterparameter yang diperlukan dalam proses pelatihan. Adapun parameter-parameter yang diperlukan adalah sebagai berikut :

>>net.trainParam.epochs=1000;

Parameter ini digunakan untuk menentukan jumlah *epoch* maksimum pelatihan.

>>net.trainParam.goal=0.1;

Parameter ini digunakan untuk menentukan batas nilai MSE agar iterasi dihentikan. Iterasi akan berhenti jika MSE < batas yang ditentukan dalam *net.trainParam.goal* atau jumlah *epoch*  yang telah ditentukan dalam *net.trainParam.epochs*.

>>net.trainParam.Lr=0.2;

Parameter ini digunakan untuk menentukan laju pemahaman (α = *learning rate)*. *Default = 0.2,*  semakin besar nilai α, maka semakin cepat pula proses pelatihan. Akan tetapi, jika nilai α terlalu besar, maka algoritma menjadi tidak stabil mencapai titik *minimum* local. >>net.trainParam.show=100;

Parameter ini digunakan untuk menampilkan frekuensi perubahan MSE (*default : setiap 25 epochs).*

g. Melihat keluaran yang dihasilkan

Untuk melihat hasil yang dikeluarkan oleh jaringan dapat menggunakan perintah sebagai berikut :

 $\Rightarrow$  [y, Pf, Af, e, perf] = sim(net, p, [], [], t]

Setelah dilakukan perulangan maka ditemukan *error* minimum pada *epoch* ke 21 seperti pada gambar 2.

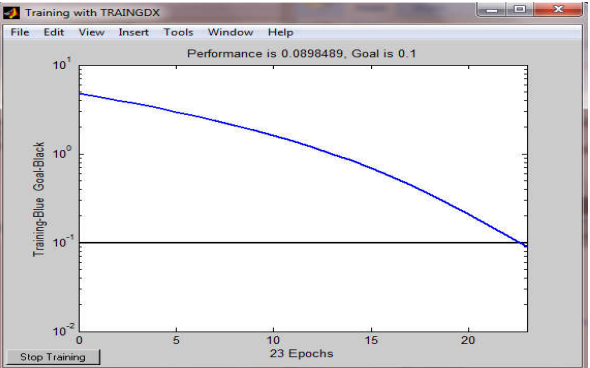

Gambar 2.Hasil Pelatihan Pola 6-3-1

Gambar 2. Hasil pelatihan dari pola 6-3-1 yang berarti terdiri dari satu *neuron input* yang memiliki 6 layer, *3 neuron hidden layer* yang memiliki 1 layer dan satu *neuron output*. Hasil pelatihan mencapai goal pada *epochs* atau iterasi ke 23 dan *error* 0.0898489. untuk hasil yang lebih rinci dan mengetahui *output* dan *error* dapat dilihat pada tabel 12.

#### **132** *Jurnal Aplikasi Sains, Informasi, Elektronika dan Komputer* **ISSN 2685-497X** *Vol. 5, No. 2, Desember 2023*

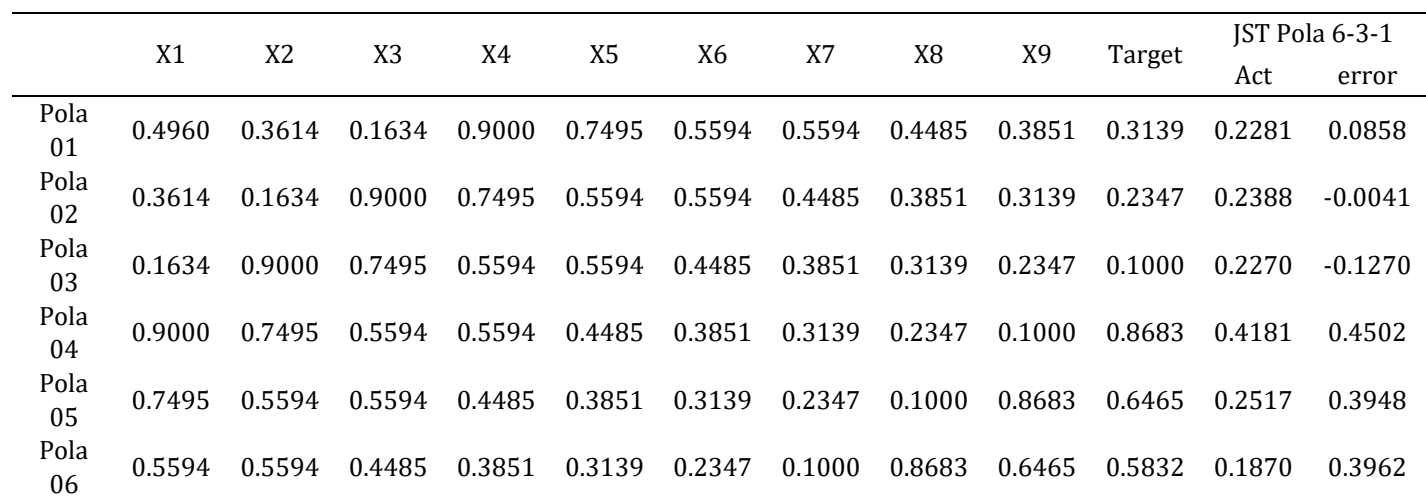

#### Tabel 12. Hasil dan *Error* Data *Input* Pelatihan Pola 6-3-1

Setelah proses pelatihan maka data perlu diuji, hasil pengujian lebih rinci dan mengetahui hasil *output* dan *error* dapat dilahat pada tabel 11.

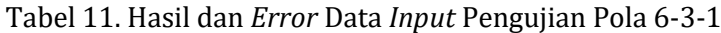

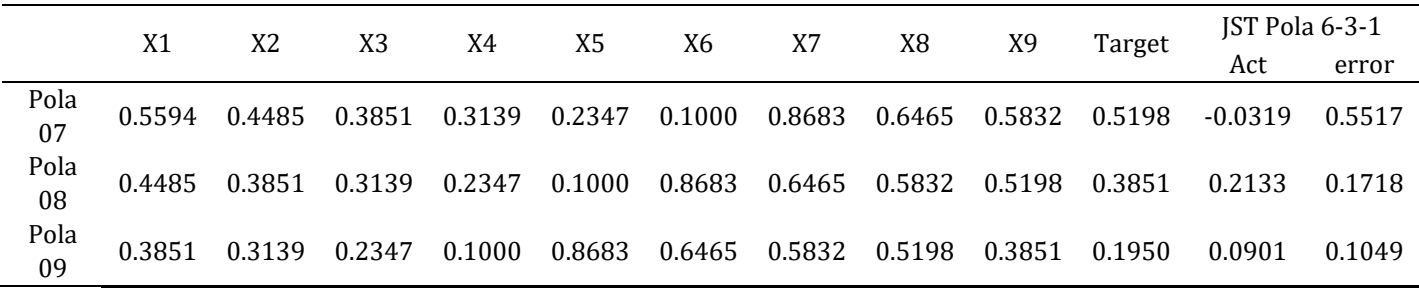

# **4. Kesimpulan**

Dalam pengujian data untuk meramalkan kualitas kredit nasabah ini menggunakan *software Matlab 6.1.* Pada tahap ini menjelaskan bagaimana mengolah data sampel dengan menggunakan *software matlab* untuk meramalkan *inventory* barang habis pakai.Langkah pertama yang harus dilakukan untuk metode *backpropagation* dengan *Matlab 6.1* adalah dengan membuat inisialisasi jaringan. Namun sebelumnya data yang akan diujikan haruslah dibagi menjadi 2 bagian, dimana bagian pertama adalah untuk data pelatihan dan bagian kedua adalah untuk data pengujian.

#### **References**

- [1] U. A. Mustofa, D. Y. Siyamto, and S. A. Surakarta, "Pengaruh Kualitas Jasa Terhadap Kepuasan Nasabah Pada Bank Umum Syariah Di Surakarta," *J. Ilm. Ekon. Islam*, vol. 01, no. 02, 2015, [Online]. Available: http://economy.
- [2] R. Anggriawan *et al.*, "Analisis Faktor Yang Mempengaruhi Kredit Perbankan di Indonesia," 2022.
- [3] Nurul Laily Abdulloh Putri, "PENGARUH KINERJA BANK TERHADAP KEPERCAYAAN NASABAH BANK SYARIAH INDONESIA (BSI) PASCA MERGER," *WADIAH*, vol. 6, no. 2, pp. 120–140, Jul. 2022, doi: 10.30762/wadiah.v6i2.140.

[4] R. Lumbantobing, L. D. R. Tampubolon, D. Iskandar, and ..., "Financial Literacy and

Inclusion for Millennial UMKM Owners In West Jakarta," *Int. J. …*, pp. 290–295, 2022, [Online]. Available: http://ijcsnet.id/index.php/go/article/view/66%0Ahttp://ijcsnet.id/index.php/go/ar ticle/download/66/103

- [5] F. Rahmadani and A. M. Pardede, "JARINGAN SYARAF TIRUAN PREDIKSI JUMLAH PENGIRIMAN BARANG MENGGUNAKAN METODE BACKPROPAGATION ( STUDI KASUS: KANTOR POS BINJAI )," *J. Tek. Inform. Kaputama*, vol. 5, no. 1, 2021.
- [6] M. F. Mubarokh, M. Nasir, and D. Komalasari, "Jaringan Syaraf Tiruan Untuk Memprediksi Penjualan Pakaian Menggunakan Algoritma Backpropagation," 2020. [Online]. Available: https://journal-computing.org/index.php/journal-cisa/index
- [7] Q. Wu and C. Peng, "Wind Power Generation Forecasting Using Least Ensemble Empirical Mode Decomposition ," 2016, doi: 10.3390/en9040261.
- [8] E. Bas, V. R. Uslu, U. Yolcu, and E. Egrioglu, "A modified genetic algorithm for forecasting fuzzy time series," *Appl. Intell.*, vol. 41, no. 2, pp. 453–463, 2014, doi: 10.1007/s10489-014-0529-x.
- [9] Y. H. Chen, W. Hong, W. Shen, and N. N. Huang, "Electric Load Forecasting Based on a Least Squares Support Vector Machine with Fuzzy Time Series and," 2016, doi: 10.3390/en9020070.
- [10] S. Rizal, I. Abdullah, S. Tinggi, and W. Makassar, "PENGARUH KUALITAS PELAYANAN TERHADAP KEPUASAN NASABAH PADA PT. BANK RAKYAT INDONESIA (PERSERO) Tbk. Vivid Violin," *J. Ekon. dan Bisnis*, vol. 8, no. 2, 2021.
- [11] I. G. N. L. Wijayakusuma and N. K. Emik Sapitri, "Penerapan Jaringan Syaraf Tiruan Dalam Pembentukan Model Peramalan Angka Melek Huruf di Kabupaten Karangasem," *J. Mat.*, vol. 10, no. 1, p. 11, Sep. 2020, doi: 10.24843/jmat.2020.v10.i01.p119.
- [12] M. S. Shastri, "Neural Network based Weather Prediction Model towards Ideal Crop Selection," *Int. J. Eng. Comput. Sci.*, vol. 5, no. 09, pp. 17845–17847, 2016, doi: 10.18535/ijecs/v5i9.09.
- [13] C. Yang *et al.*, "Indoor location system based on discriminant-adaptive neural network in IEEE 802.11 environments," *IEEE Commun. Mag.*, vol. 1, no. July, pp. 1973–1978, 2015, doi: 10.1109/TNN.2008.2005494.
- [14] P. Soleimani, R. Sabbaghi-Nadooshan, S. Mirzakuchaki, and M. Bagheri, "Using Genetic Algorithm in the Evolutionary Design of Sequential Logic Circuits," *IJCSI Int. J. Comput. Sci. Issues*, vol. 8, no. 3, pp. 1–7, 2011, doi: 10.1109/ICCEA.2010.118.
- [15] Q. Wu and C. Peng, "Wind power generation forecasting using least squares support vector machine combined with ensemble empirical mode decomposition, principal component analysis and a bat algorithm," *Energies*, vol. 9, no. 4, 2016, doi: 10.3390/en9040261.
- [16] A. M. Enitan and J. Adeyemo, "Food processing optimization using evolutionary algorithms," *African J. Biotechnol.*, vol. 10, no. 72, pp. 16120–16127, 2011, doi: 10.5897/AJB11.410.

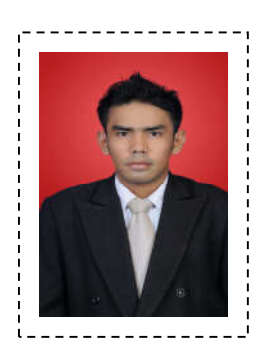

Penulis1 Januardi nasir, lahir di Pariaman 21 januari 1988 . Riwayat Pendidikan S1 sistem komputer di UPI"YPTK''Padang lulus tahun2011, S2 Teknik Informatikadi Upi"YPTK"Padang tahun lulus 2013, sekarang menjadi dosen di prodi sistem informasi Universitas Nahdlatul Ulama Sumatera Barat, bidang ketekunan peneliti di bidang AI

Alamat Email: januardinasir@gmail.com

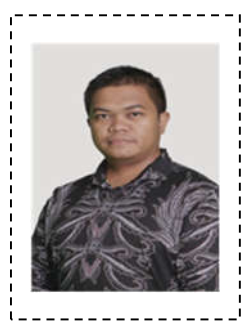

Penulis 2 Alvendo wahyu aranski, lahir di bukit tinggi 24 desember 1990,Riwayat Pendidikan s1 sistem informasi tahun masuk 2009 jurusan sistem informasi tahun lulus 2013, s2 konsentrasi sistem informasi tahun masuk 2013 tahun lulus 2014, sekarang menjadi dosen di Institute Teknologi Batam, bidang ketekunan penelitian di bidang AI

Alamat Email:alvendo@iteba.ac.id

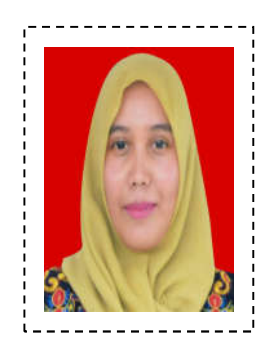

Penulis 3 Yasha Langitta Setiawan, lahir di Kota Padang Panjang, 30 Juni 1991. memperoleh gelar Sarjana Ilmu Komunikasi dari Universitas Pasundan Bandung lulus pada 2012, Magister dari Universitas Andalas Padang lulus pada 2015, Saat ini, ia bekerja di prodi Ilmu Komunikasi, Universitas Ekasakti sebagai Dosen dan Peneliti.

Alamat Email: yashalangitta@gmail.com